Приложение №3 к Порядку формирования муниципального задания на оказание муниципальных услуг (выполнение работ) в отношении муниципальных учреждений городского округа Верх-Нейвинский и финансового обеспечения выполнения муниципального задания

OTYET О ВЫПОЛНЕНИИ МУНИЦИПАЛЬНОГО ЗАДАНИЯ № <1> НА 20 16 ГОД И НА ПЛАНОВЫЙ ПЕРИОД  $\overline{2}0$  и 20 годов

OT " $10$ " 01 2017  $\Gamma$ .

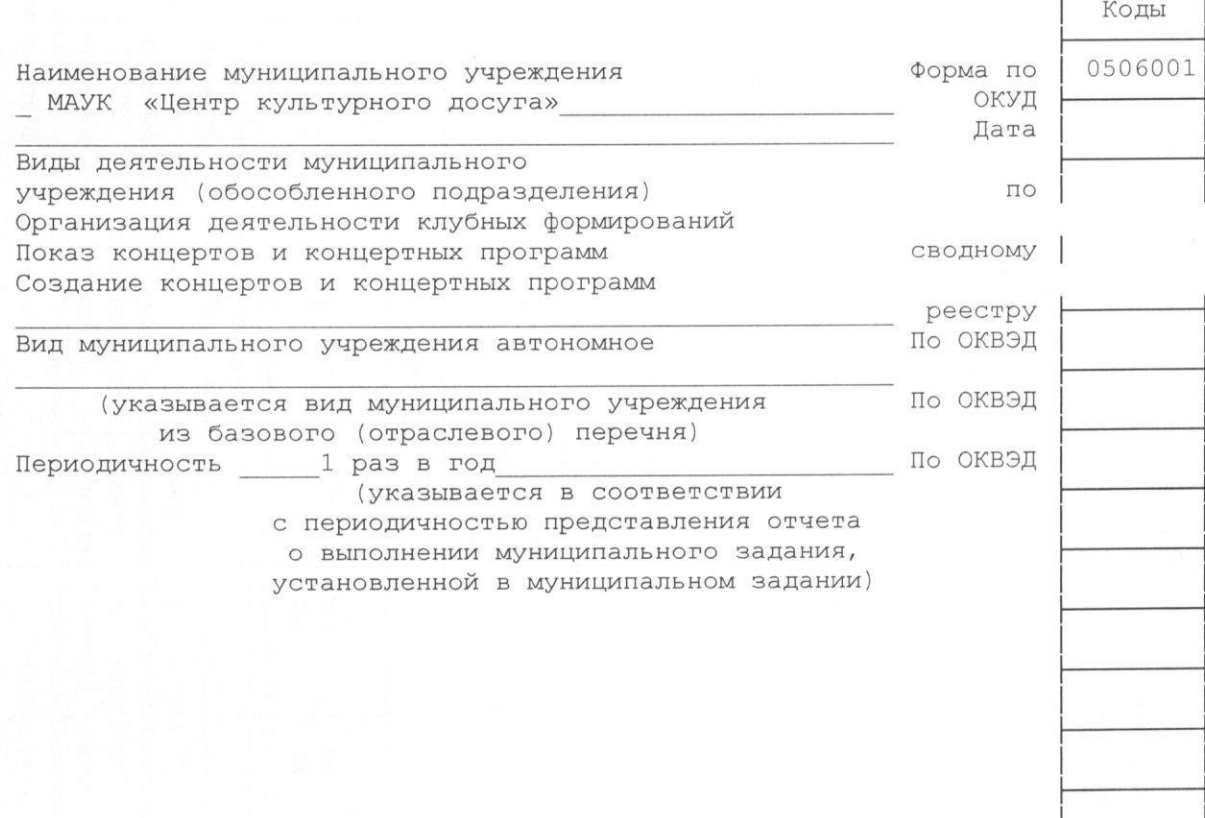

Часть 1. СВЕДЕНИЯ ОБ ОКАЗЫВАЕМЫХ МУНИЦИПАЛЬНЫХ РАБОТАХ <2>

## $PA3$ ДЕЛ 2

Уникальный 1. Наименование муниципальной услуги Организация деятельности клубных формирований и формирований самодеятельного народного творчества

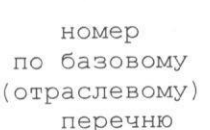

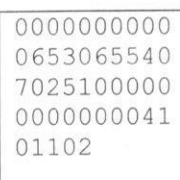

2. Категории потребителей муниципальной услуги

В интересах общества

3. Сведения о фактическом достижении показателей, характеризующих объем (или) качество муниципальной услуги:

3.1. Сведения о фактическом достижении показателей, характеризующих качество муниципальной услуги:

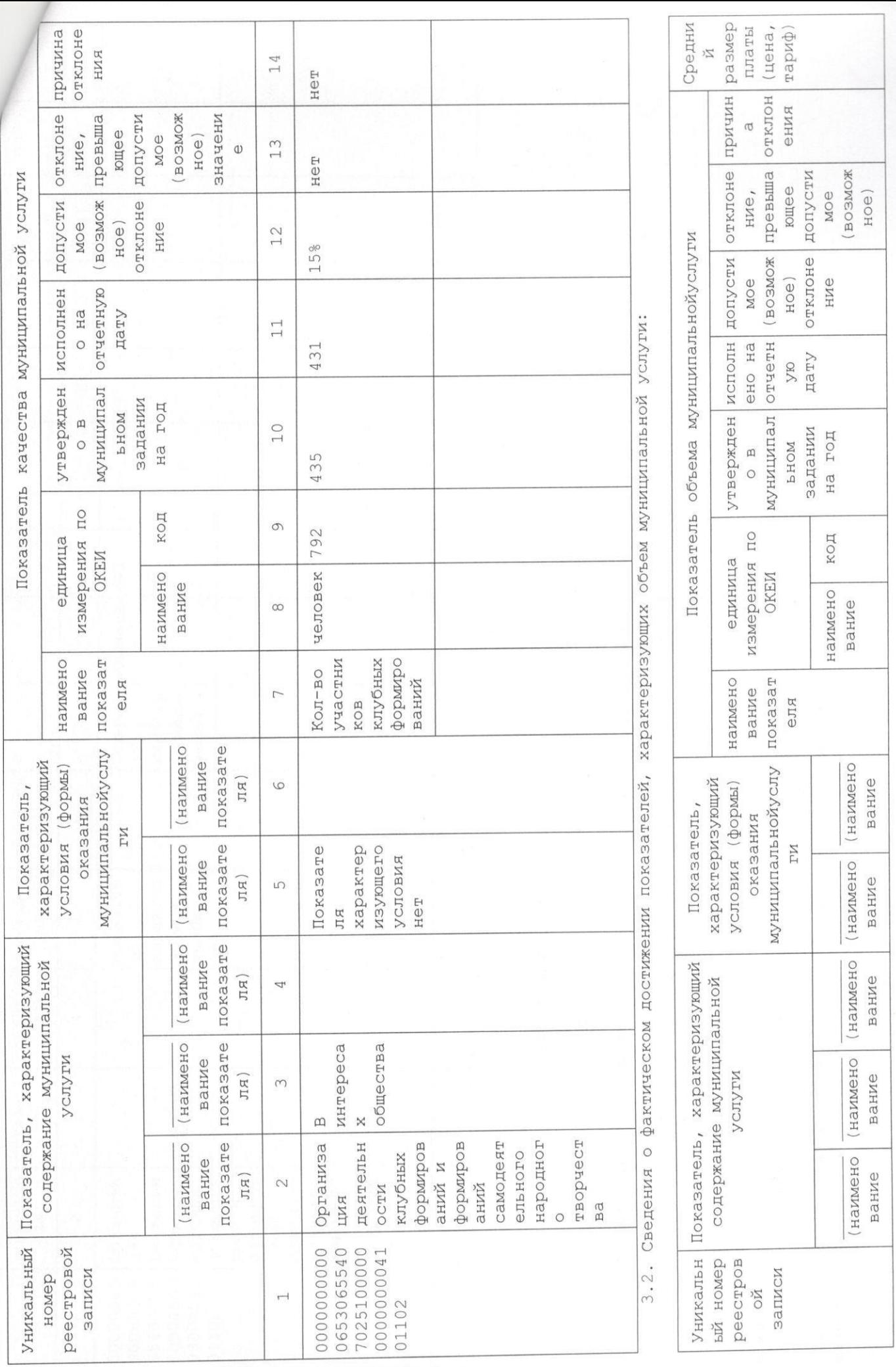

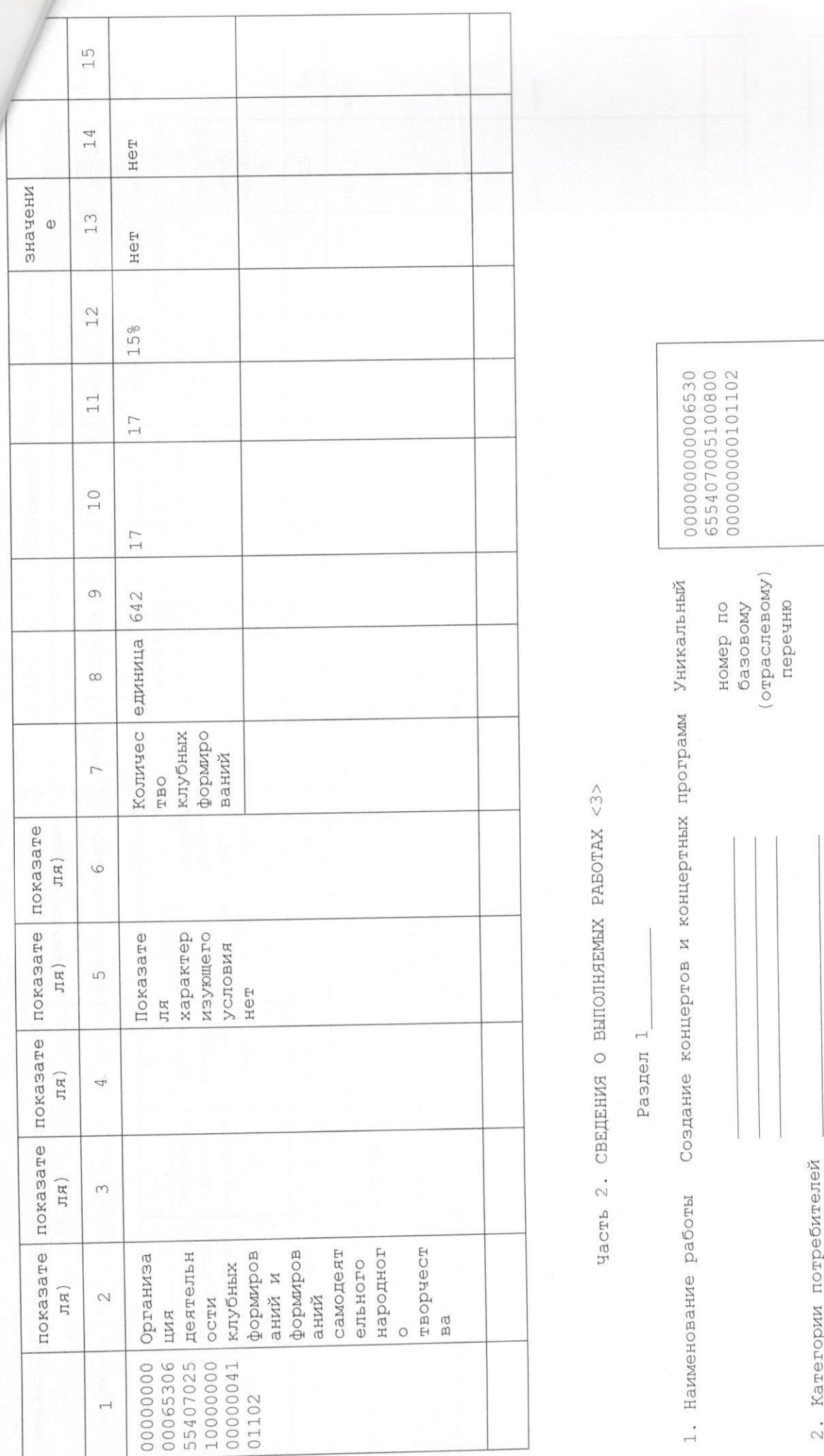

В интересах общества<br>3. Сведения о фактическом достижении показателей, характеризующие объем и<br>(или) качество работы:<br>3.1. Сведения о фактическом достижении показателей, характеризующие<br>качество работы:

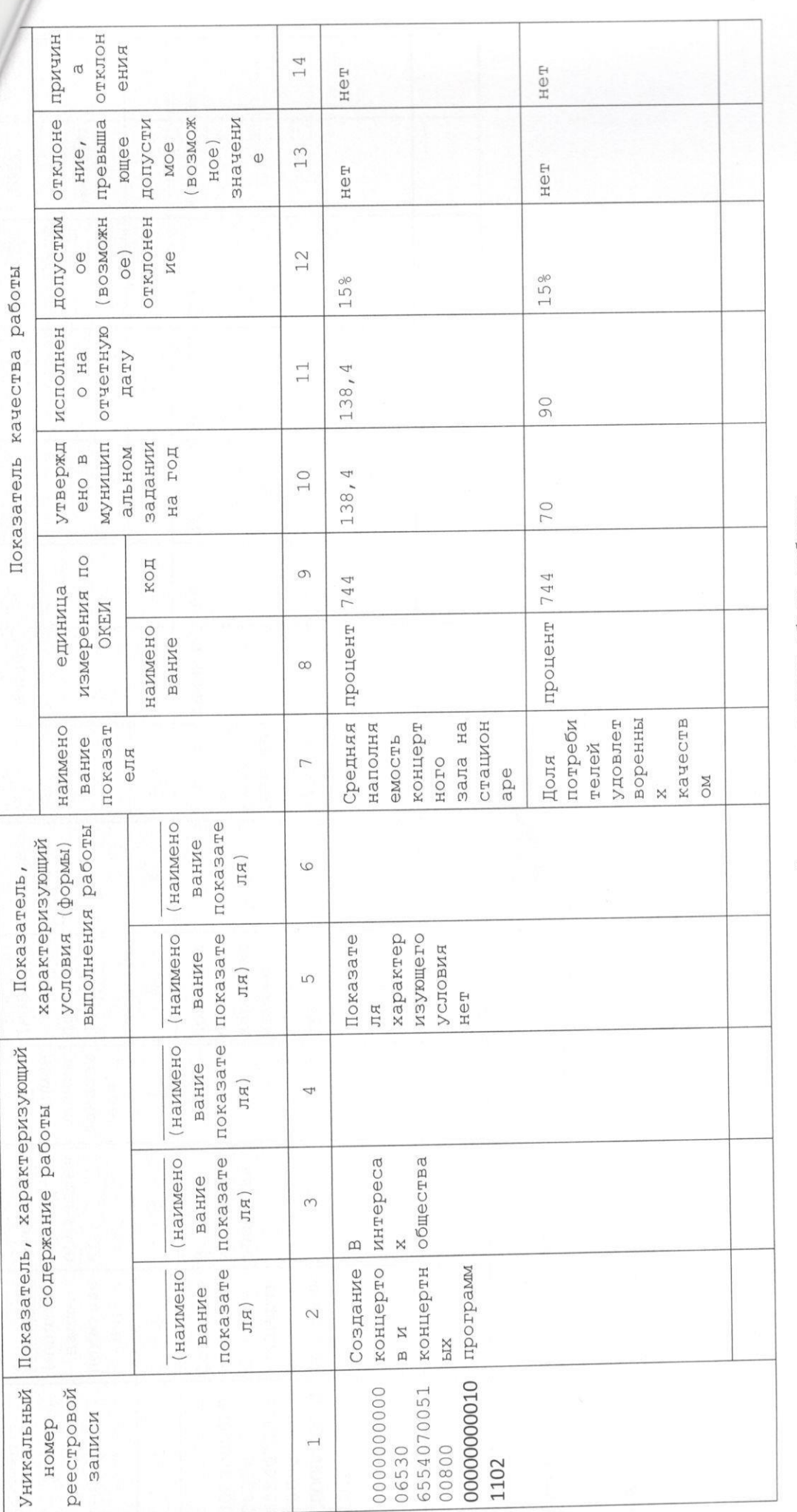

3.2. Сведения о фактическом достижении показателей, характеризующих объем работы:

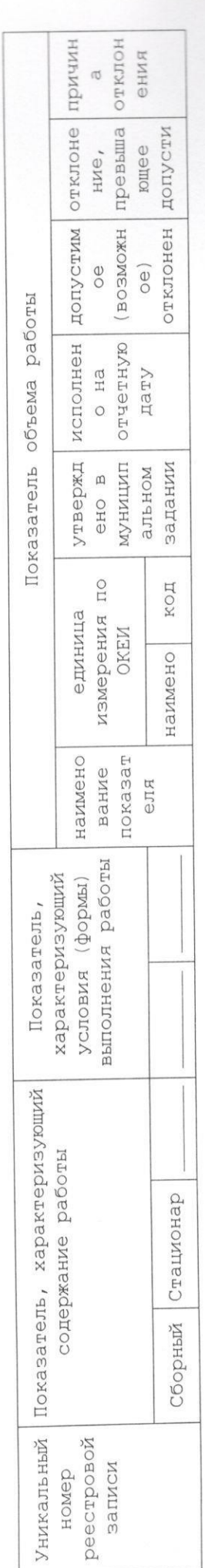

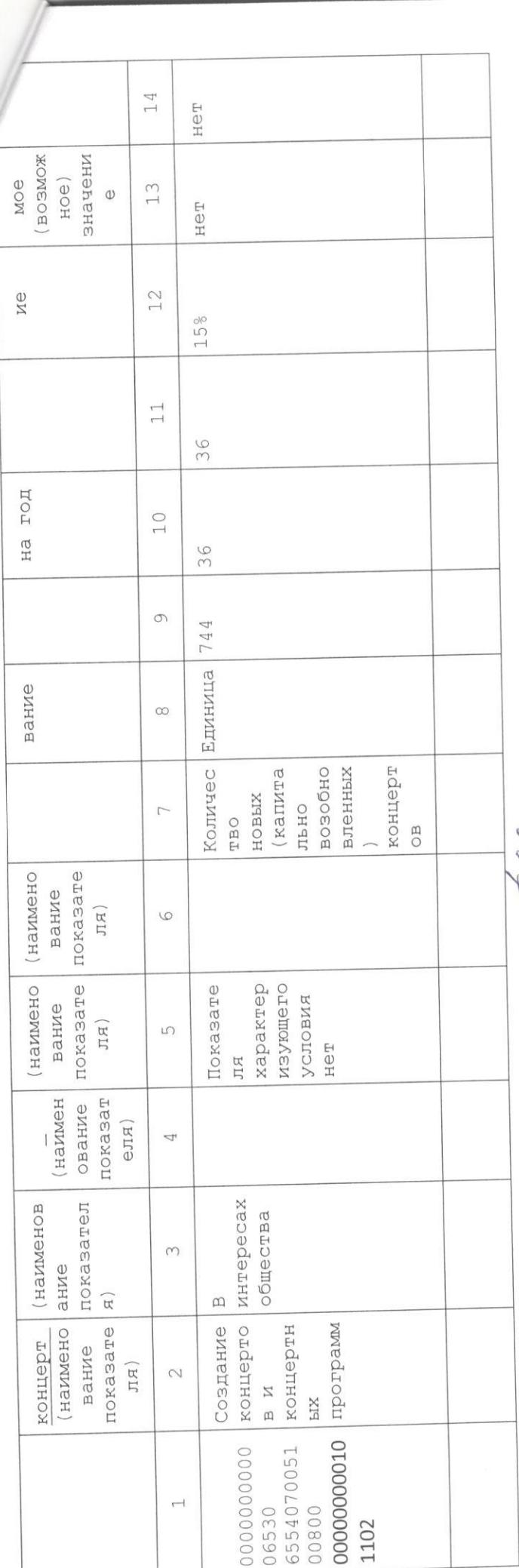

Руководитель (уполномоченное лицо)

 $(ADJIXHOCTD)$ 

(расшифровка)<br>подписи) (подпись)

 $200$  $\mathscr{A}$ allen

#### ПОЯСНИТЕЛЬНАЯ ЗАПИСКА к отчету о выполнении муниципального задания МАУК «ЦКД» в 2016 году.

МАУК «ЦКД» осуществлялось на 1. Выполнение муниципального задания основании нормативных правовых актов и муниципальных целевых программ:

Конституции Российской Федерации.

Гражданского кодекса РФ.

Федерального закона от 06.10.2003 №131-ФЗ «Об общих принципах организации местного самоуправления в Российской Федерации».

Основы законодательства Российской Федерации о культуре от 09.10.1992 №3612-1.

Федерального закона от 06.10.1999 №184-ФЗ «Об общих принципах организации законодательных (представительных) и исполнительных органов государственной власти Российской Федерации».

Федерального конституционного закона от 17.12.1997 №02-ФКЗ « О правительстве PФ».

Федерального закона от18.07.2011 года №223-ФЗ «О закупках товаров, работ, услуг  $\bullet$ отдельным видам юридических лиц».

Постановления Администрации городского округа Верх-Нейвинский

Закона Российской Федерации от 07.02.1992 №2300-1 «О защите прав потребителей».

Федерального закона от 24.07.1998 №124-ФЗ «Об основных гарантиях прав ребенка в Российской Федерации».

Федерального закона от 29.12.2010 года №435-ФЗ «О защите детей от информации, причиняющей вред их здоровью и развитию».

Федерального закона от 27.07.2006 №149-ФЗ «Об информации, информационных техноло8гиях и о защите информации».

Федерального закона от 24.11.1995 №181-ФЗ «О социальной защите инвалидов в  $\bullet$ Российской Федерации».

Постановления Главного государственного санитарного врача Российской Федерации  $\bullet$ от 03.06.2003 №118 «Санитарно-эпидемиалогические правила и нормативы 2.2.2/2.4.1340-ОЗ «Гигиенические требования к персональным электронно-вычеслительным машинам и организации работы».

Постановления Главного государственного санитарного врача Российской Федерации  $\bullet$ от 30.01.2003 №4 «О введении в действие санитарно-эпидемиалогических правил и нормативов СанПиН 2.1.2.1188-ОЗ «Проектирование, строительство и эксплуатация образования, культуры, отдыха, спорта. Плавательные бассейны. Гигиенические требования к устройству, эксплуатации и качеству воды. Контроль качества».

Постановления Правительства Российской Федерации от 25.04.2012 №390 «О противопожарном режиме».

Правила пожарной безопасности для учреждения культуры Российской Федерации ВППБ 13-01-94.

Закона Свердловской области от 16.07.2009 №73-ОЗ «Об установлении на территории Свердловской области мер по недопущению нахождения детей в местах, нахождение в которых может причинить вред здоровью детей, их физическому, интеллектуальному, психическому, духовному и нравственному развитию, и по недопущению нахождения детей в ночное время в общественных местах без сопровождения родителей (лиц их заменяющих) или лиц, осуществляющих мероприятия с участием детей».

Постановления Правительства Свердловской области от 30.05.2003 №333-ПП «О мерах по обеспечению общественного порядка и безопасности при проведении мероприятий с массовым пребыванием людей».

Постановления Правительства Свердловской области от 21.10.2013 №1268-ПП « Об  $\bullet$ утверждении государственной программы Свердловской области «Развитие культуры в Свердловской области до 2020года».

Постановления Правительства РФ от 03.03.2012 №186 (ред. 24.12.2013) (О федеральной целевой программе «Культура России (2012-20188года).

Федерального закона от 30.12.2009 №384-ФЗ «Технический регламент о безопасности зланий сооружений».

Федерального закона от 22.07.2008 №123-ФЗ «Технический регламент о требованиях пожарной безопасности».

Постановления Правительства РФ от 07.12.1996 №1449 «О мерах по обеспечению беспрепятственного доступа инвалидов к информации и объектам социальной защиты инфраструктуры».

Постановления Правительства Свердловской области от 26.04.2011 №466-ПП «Об утверждении базового (отраслевого)перечня государственных услуг (работ) оказываемых (выполняемых) государственными учреждениями Свердловской области в сфере культуры, искусства, историко-культурного наследия, туризма и туристской деятельности, и одобрения примерного базового (отраслевого перечня муниципальных услуг (работ) оказываемых (выполняемых) муниципальными учреждениями Свердловской области в сфере культуры и искусства».

Федерального закона от 23.02.2013 №15-ФЗ «Об охране здоровья граждан от воздействия окружающего табачного дыма и последствий потребления табака».

Федерального закона от 22.08.1996 №126-ФЗ «О государственной поддержке кинематографии Российской Федерации».

Постановлением Правительства РФ от17.11.1994 №1264 «Об утверждении Правил по киновидеообслуживанию населения».

Постановлением Администрации городского округа Верх-Нейвинский от 18.01.2016 «Об утверждении ведомственного перечня услуг (работ).

Постановлением администрации городского округа Верх-Нейвинский от05.09.2013 №499 (в ред.)16.06.2014 №294, 15.09.2015 №458»Об утверждении Плана мероприятий («дорожная карта») «Изменения в отраслях социальной сферы, направленные на повышение эффективности сферы культуры в городском округе Верх-Нейвинский»

Уставом МАУК «ЦКД».

противодействия меры «Комплексные целевой программой Муниципальной злоупотреблению наркотикам и их незаконному обороту в городском округе Верх-Нейвинский» на 2016 -2020 г.г.».

«Профилактика правонарушений на территории Муниципальной программой городского округа Верх-Нейвинский» на 2014-2016гг.

Программой демографического развития городского округа Верх-Нейвинский «Семья-это семь Я» на период до 2025 года.

Комплексным планом мероприятий по обеспечению санитарно-эпидемиологического благополучия населения городского округа Верх-Нейвинский на 2015 -2017 годы.

Муниципальной программой «Профилактика терроризма и экстремизма, минимизация и (или) ликвидация последствий проявлений терроризма и экстремизма на территории городского округа Верх-Нейвинский» на 2015 -2019 годы.

Муниципальной программой «Патриотическое воспитание граждан в городском округе Верх-Нейвинский» на 2016 - 2018 годы.

Программой «Комплексное развитие городского округа Верх-Нейвинский на 2015 -2020 годы».

Муниципальной программой «Поддержка отдельных категорий граждан городского округа Верх-Нейвинский» на 2014-2016 годы.

# 2. Раздел №1. Наименование муниципальной услуги (работы): Организация деятельности клубных формирований и формирований самодеятельного народного творчества.

В клубных формированиях МАУК «ЦКД» в 2016г. занимались 431 человек. В муниципальном задании утвержден показатель качества - 431 человек, отклонений не имеется.

Фактическое значение объема услуги соответствует значению, утвержденному в муниципальном задании на 2016 год (17), отклонений не имеется.

В 2016 г.среди участников клубных формирований, родителей (законных представителей воспитанников) проведено анкетирование на предмет удовлетворенности качеством предоставляемых услуг. Удовлетворены качеством услуг 90% опрошенных.

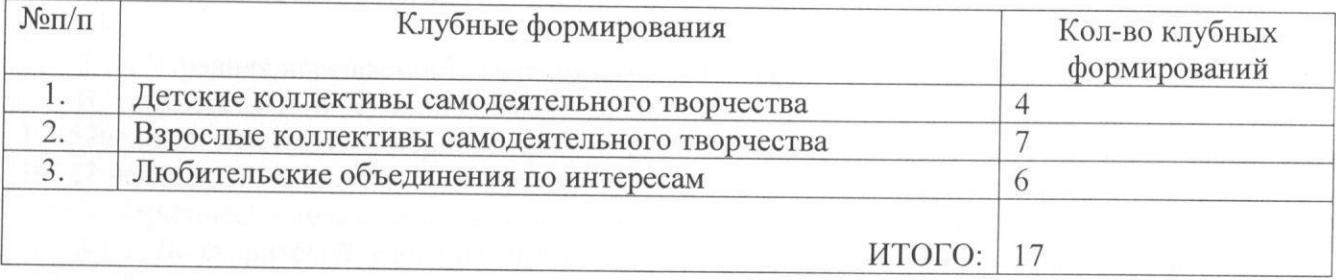

### КЛУБНЫЕ ФОРМИРОВАНИЯ В 2016 ГОДУ

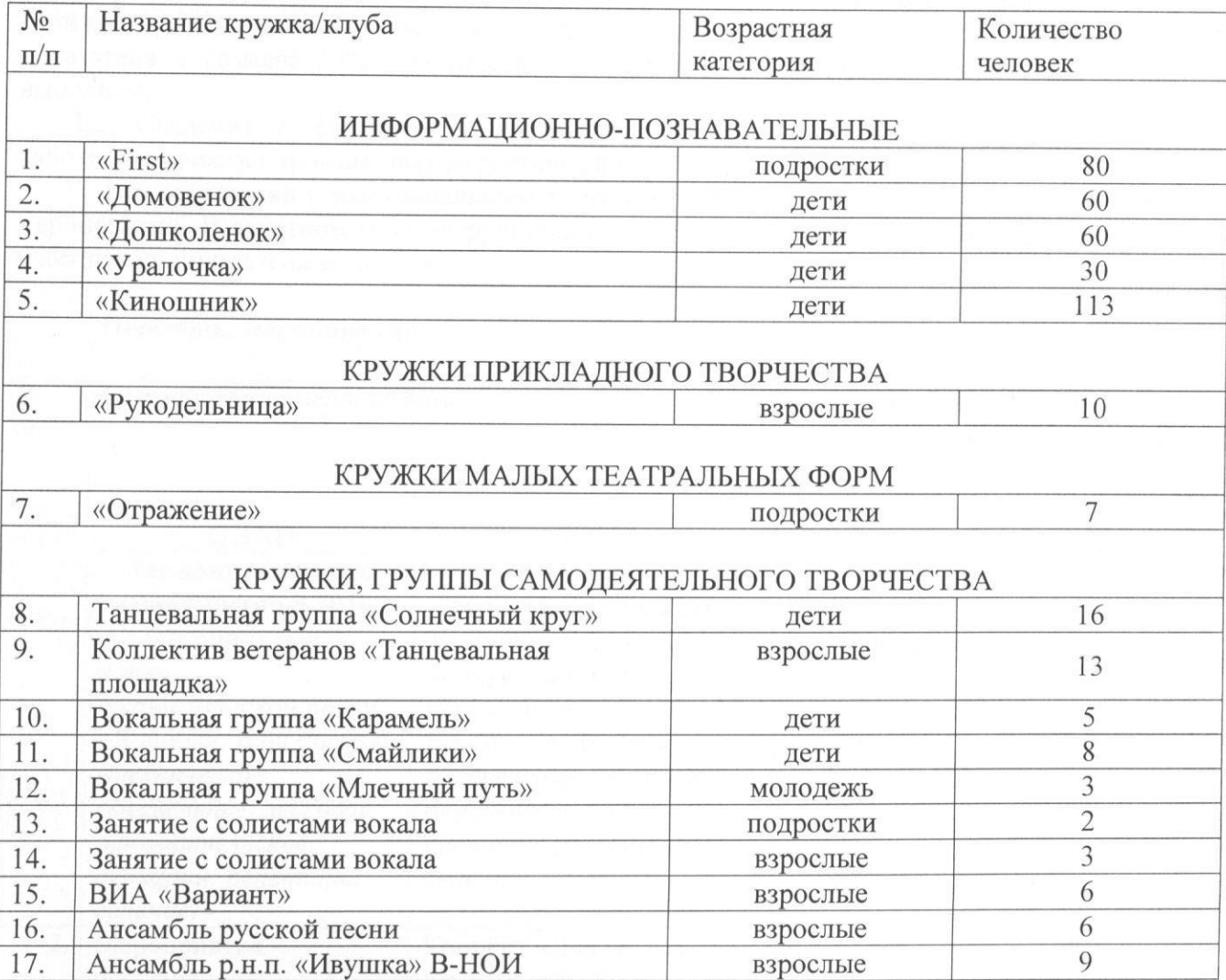

# 3. Раздел №2. Наименование муниципальной услуги (работы): Создание концертов и концертных программ.

Создание концертов и концертных программ (Концерты, массовые гуляния, 1. фестивали, торжественные мероприятия, конкурсы, памятные даты, мастер-классы, квестигры, просветительские выставочные проекты и др.).

2. Категория потребителей: потребителями данной услуги были (физические лица, муниципальные учреждения, общественные организации).

3. Сведения о фактическом достижении показателей, характеризующих объем и качество работы:

3.1. Сведения о фактическом достижении показателей, характеризующих качество работы:

3.1.1. Средняя посещаемость мероприятий (человек).

В соответствии с муниципальным заданием на 2016 год установлен показатель -12457 человек. В отчетном периоде проведено 36 мероприятия, на которых присутствовало 16127 человек. Отклонение от утвержденного показателя нет, при допустимом отклонении - 15%. Фактически показатель, характеризующий качество работы выполнен.

3.1.2. Доля зрителей, удовлетворенных качеством услуги от общего числа опрошенных зрителей (процент)

В 2016 году показатель доли зрителей составил 0,5% от общего количества посетителей мероприятий. В анкетировании по качеству предоставляемой услуги были опрошены 71 человек, из них 1,5% оценили работу удовлетворительно, 8,5% -хорошо, 90%отлично. Муниципальным заданием предусмотрено отклонение от утвержденного показателя в размере 15%. Фактически показатель характеризующий качество работы выполнен.

3.2. Сведения о фактическом достижении показателей, характеризующий объем работы - количество проведенных мероприятий (ед).

В соответствии с муниципальным заданием на 2016 год, утвержден показатель - 36 мероприятий. В отчетном году сотрудниками МАУК «ЦКД» проведено 36 мероприятий. Фактически показатель выполнен.

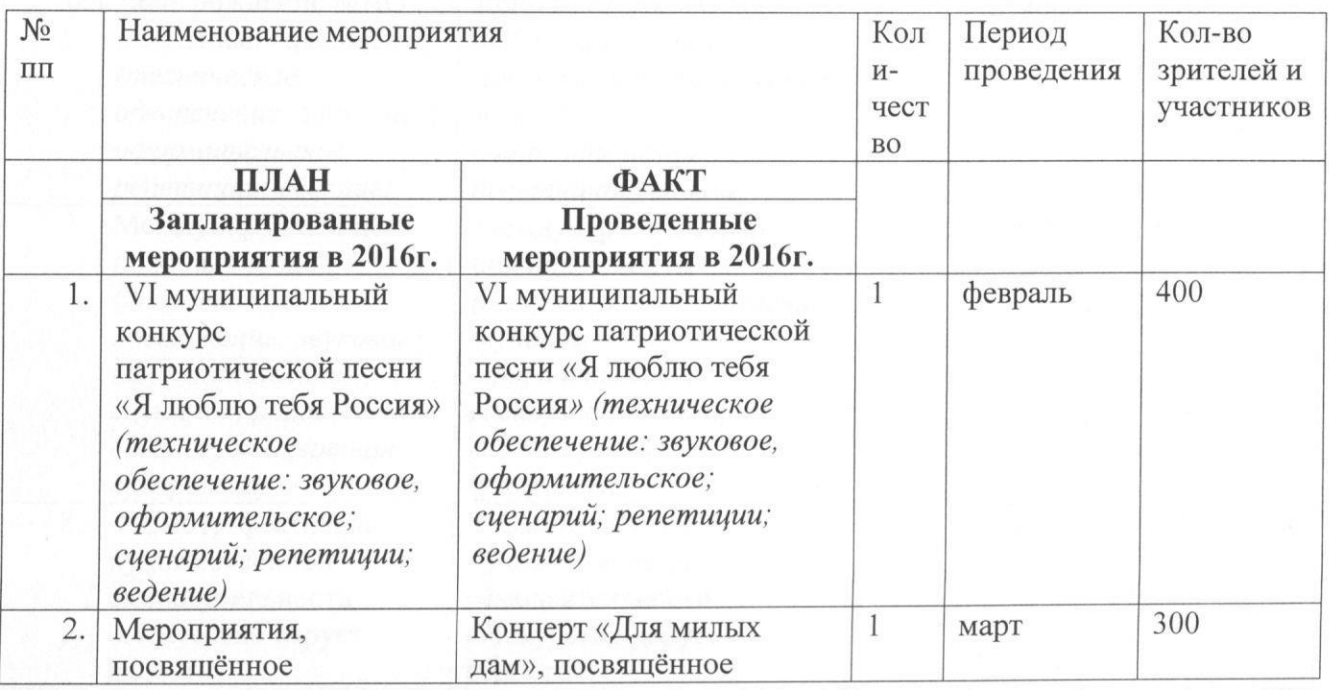

#### Перечень мероприятий.

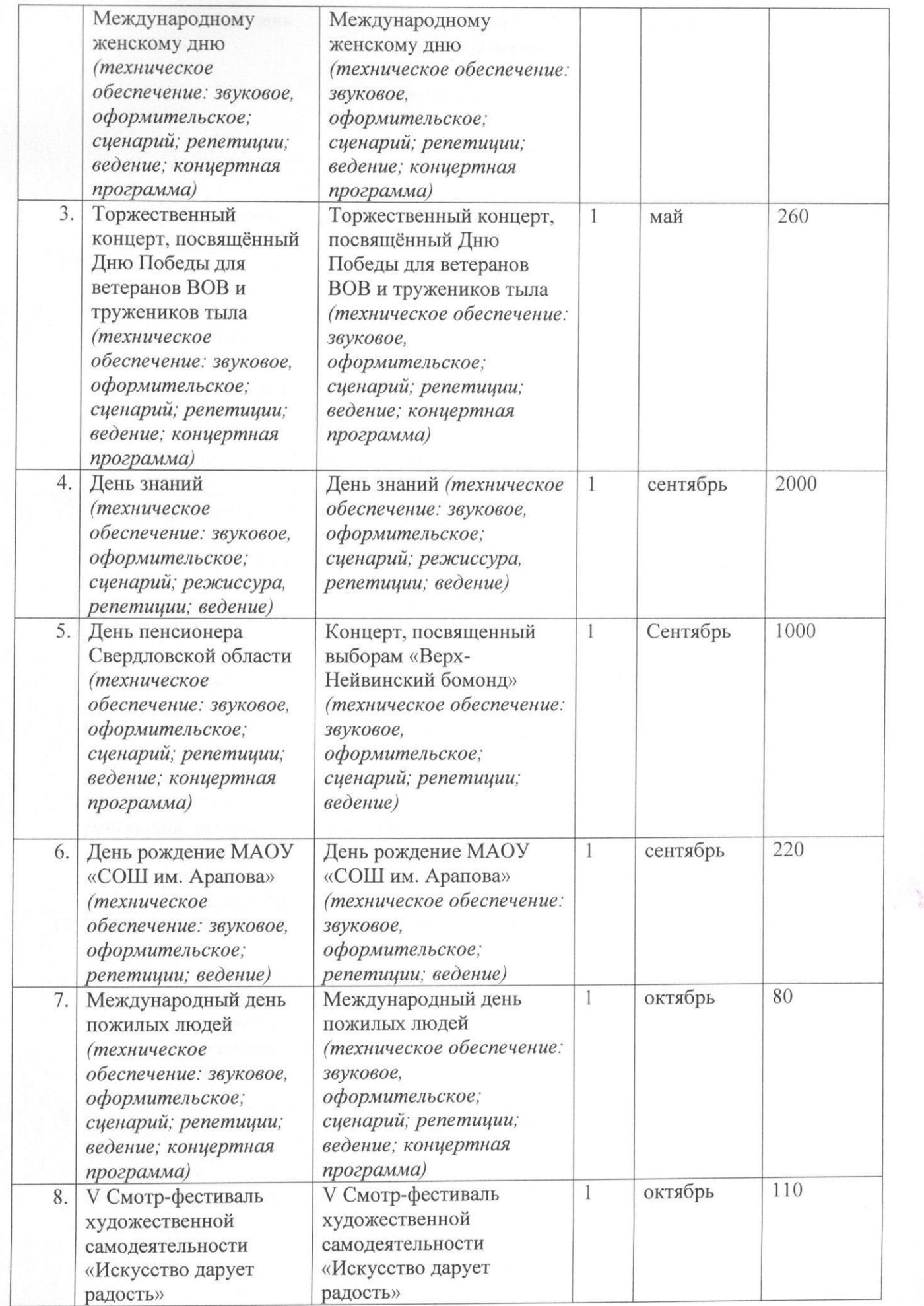

 $\Gamma_{\rm WIR}$  ,  $\Gamma_{\rm max}$  , and

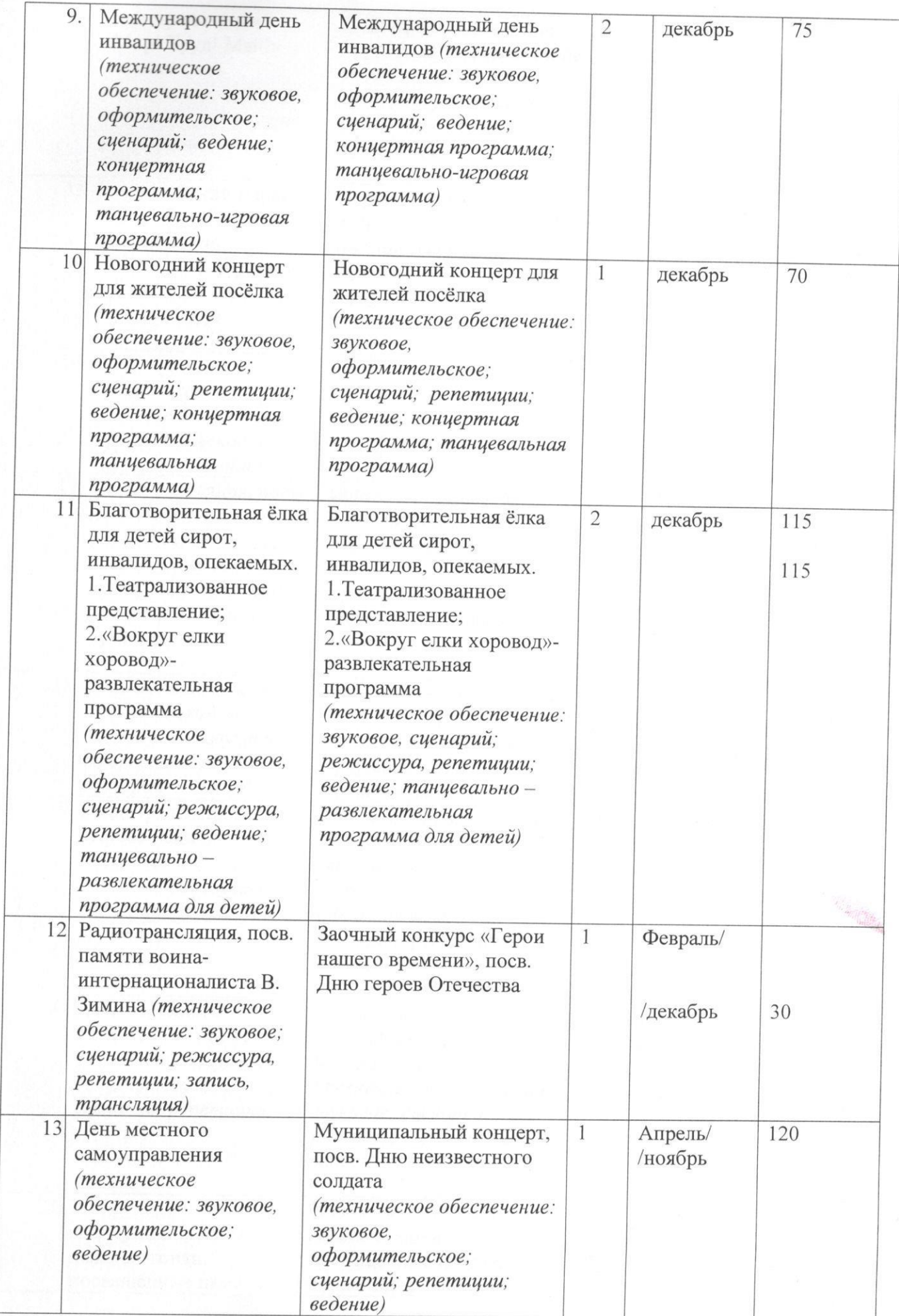

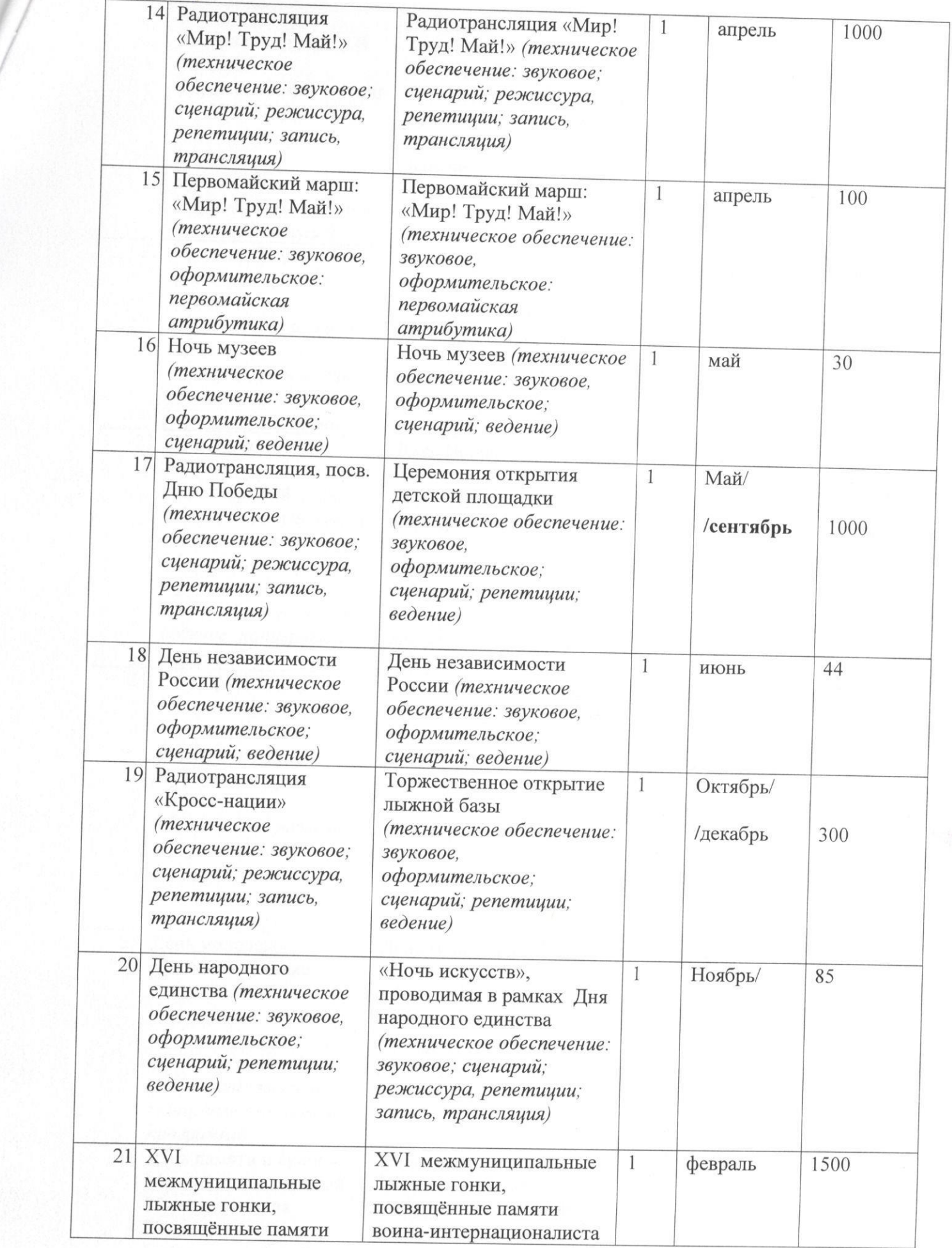

 $\left( \mathcal{R}\right)$ 

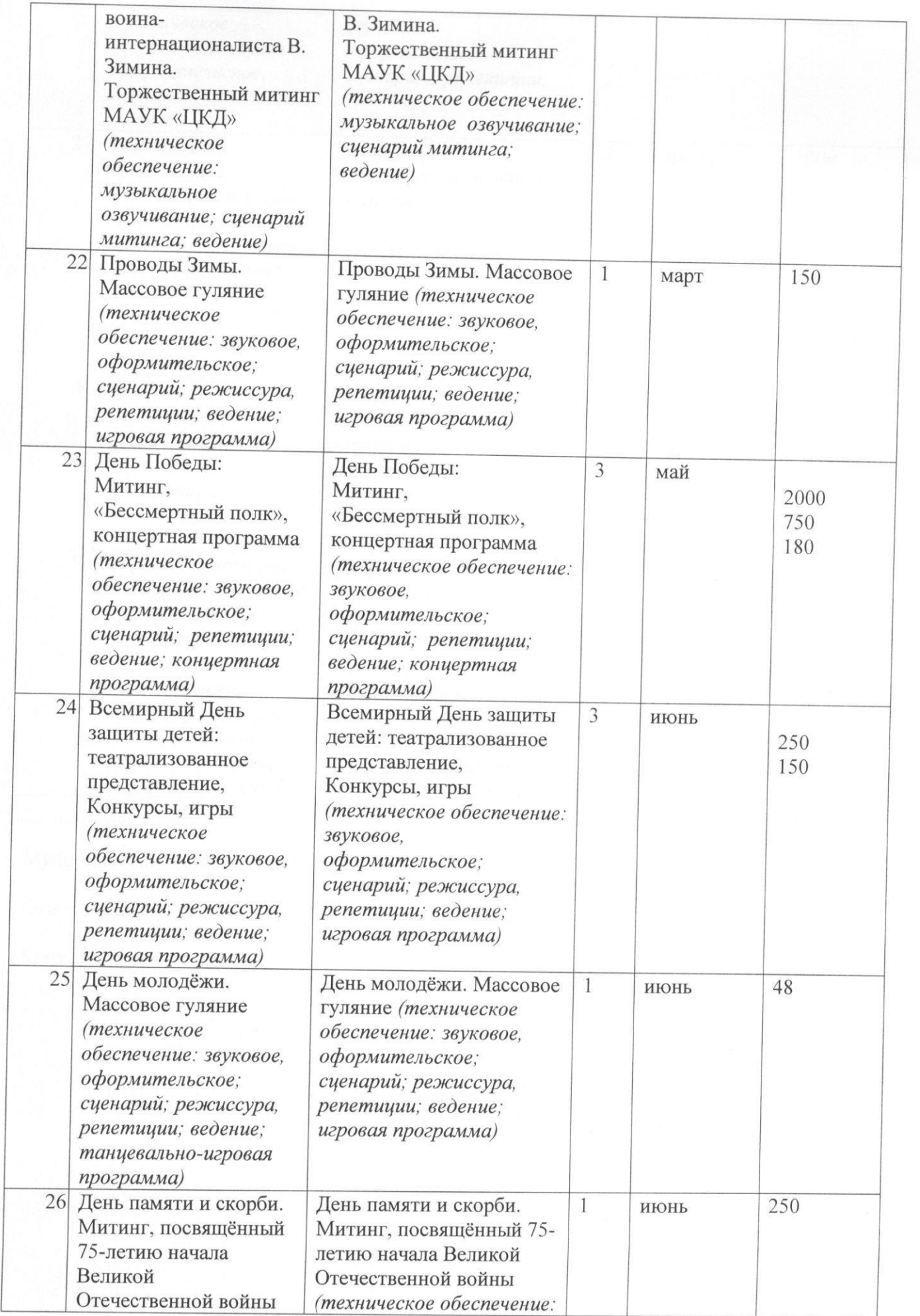

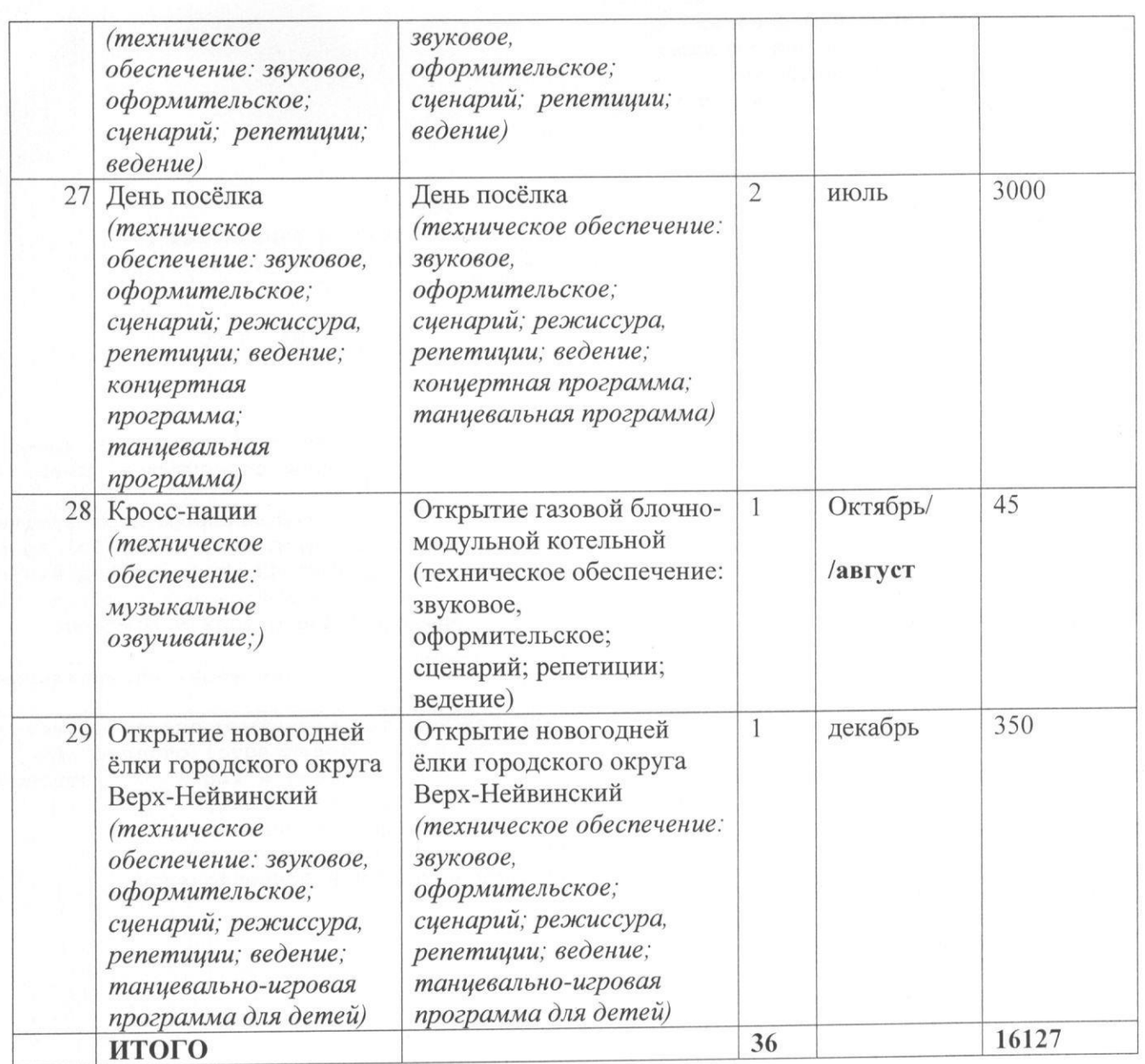

Муниципальное задание выполнено.

Ответственный Шарло Н.М.

Конт тел.59569